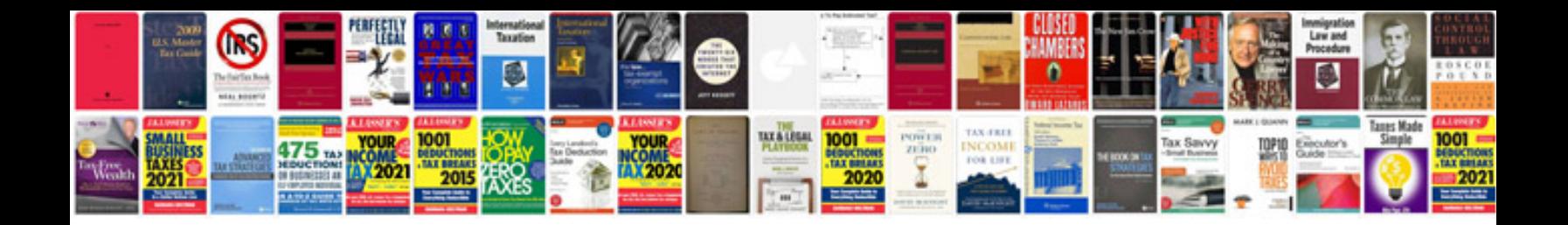

**New rma form 2012**

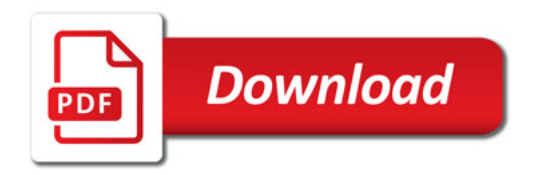

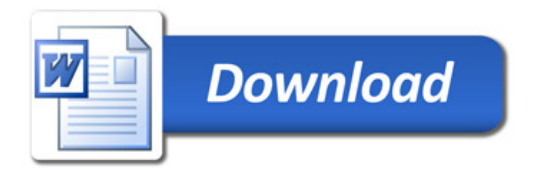